### **Caso de abastecimiento desde VTR hacia 3 empresas contratistas**

### **(Origen: Adrian Alfaro)**

La empresa VTR tiene como contratistas a las empresas "Blanco, Celeste y Azul", cada una de ellas realiza Instalaciones para los nuevos clientes que contratan los servicios, mensualmente VTR les envía a las empresas contratistas los materiales necesarios para cada nueva instalación, para ello existen 2 puntos de distribución en Santiago, que son, Quilicura y San Bernardo.

En un mes normal se instalan en total 2000 nuevos clientes con la siguiente distribución:

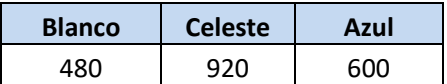

La siguiente tabla muestra el costo que tiene distribuir los materiales a cada empresa y desde cada centro de distribución y su capacidad para cumplir con la demanda.

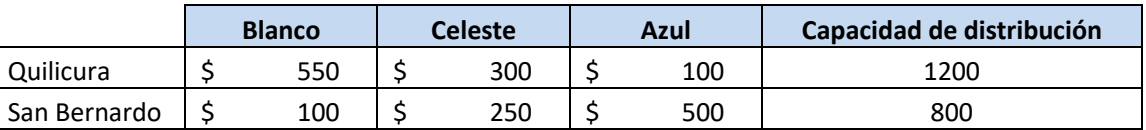

**Pregunta 1:** Calcula cual sería la distribución más eficiente y que satisfaga la necesidad de cada empresa.

### **Solución:**

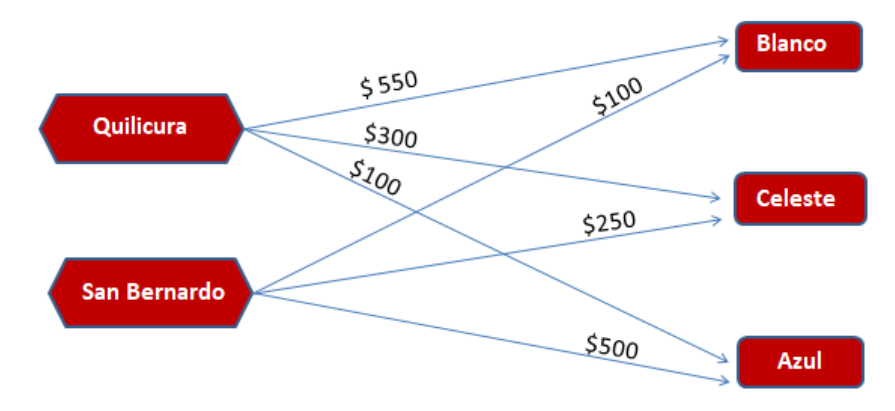

**Minimizar = 500x1 +300x2 +100x3+100x4+250x5+500x6**

**S.A.**

Ejercicios Modelo de Transporte Julio Lopez-Nunez

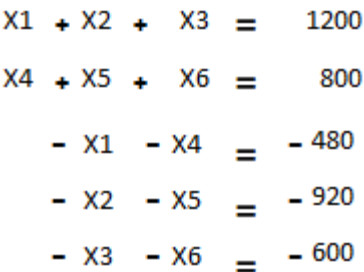

El siguiente grafico muestra la distribución más eficiente, con un costo total de \$368.000

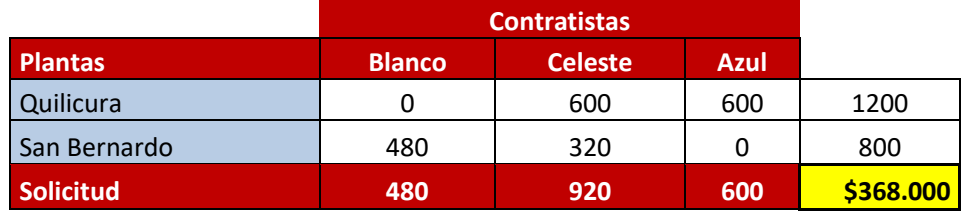

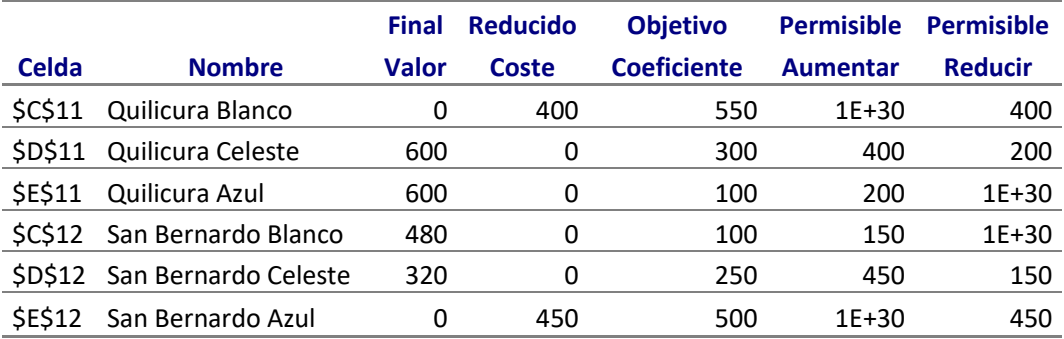

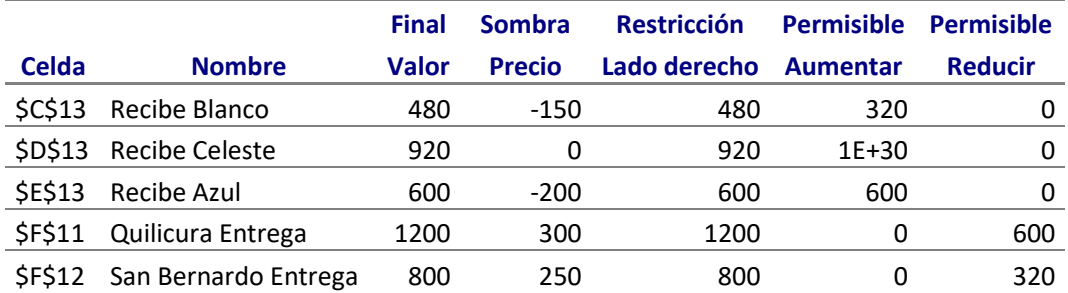

**Pregunta 2**: VTR necesita generar ahorros en el gasto por concepto de abastecimiento, pero sin perder la productividad de 2000 clientes instalados al mes, analiza el informe de sensibilidad y has la mejor propuesta posible.

Ejercicios Modelo de Transporte de Anticaste de Anticaste de Santo Lopez-Nunez

2020 – [http://juliopezblog.wordpress.com](http://juliopezblog.wordpress.com/)

**Solución:** Según el análisis, la propuesta más eficiente según lo solicitado es aumentar en 600 el número de entrega hacia la empresa Azul a un total de 1200, reduciendo la solicitud de Celeste a 320 unidades y manteniendo el pedido de Blanco en 480, con ello se logrará un ahorro de \$88.000 y lo más importante sin afectar la cantidad de clientes instalados mensualmente.

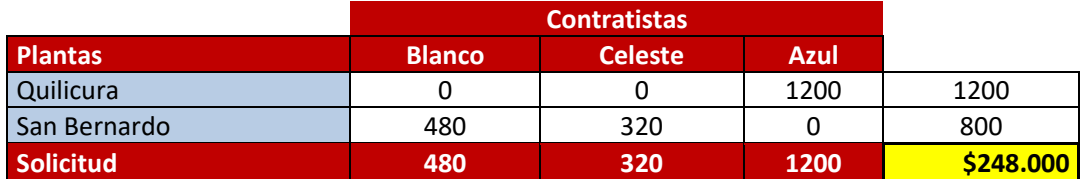

Ejercicios Modelo de Transporte de Anticaste de Anticaste de Santo Lopez-Nunez

2020 – [http://juliopezblog.wordpress.com](http://juliopezblog.wordpress.com/)

# **Transferencias de datos de Alta Capacidad**

## **(Origen: Sebastián González)**

Tres empresas, de distintas comunas de Chile, solicitan a la empresa Enlace S.A, que asegure una transferencia de datos de alta capacidad.

Así, Enlace S.A pretende satisfacer los requerimientos de los clientes desde sus oficinas centrales. En esta línea, la oficina central está ubicada en Santiago y, logra producir una tasa de transferencia de 30 Gb/s. La sucursal ubicada en La Serena, logras producir una tasa de transferencia de hasta 15 Gb/s.

**Empresa A:** solicita como mínimo 9 Gb/s de transferencia**, y** un máximo de 20 Gb/s.

**Empresa B:** solicita 15 Gb/s de transferencia, aunque con el crecimiento explosivo de la empresa, también propone obtener una tasa de trasferencia del total de la capacidad.

**Empresa C:** solicita 10 Gb/s de transferencia

Para atender a los clientes se debe arrendar los enlaces a empresas externas, debido a que la compañía aún no cuenta con los enlaces propios.

Además, cada nodo de repetición posee un costo de reenvió, debido al arriendo de los equipamientos para lograr alcanzar la ruta de los clientes.

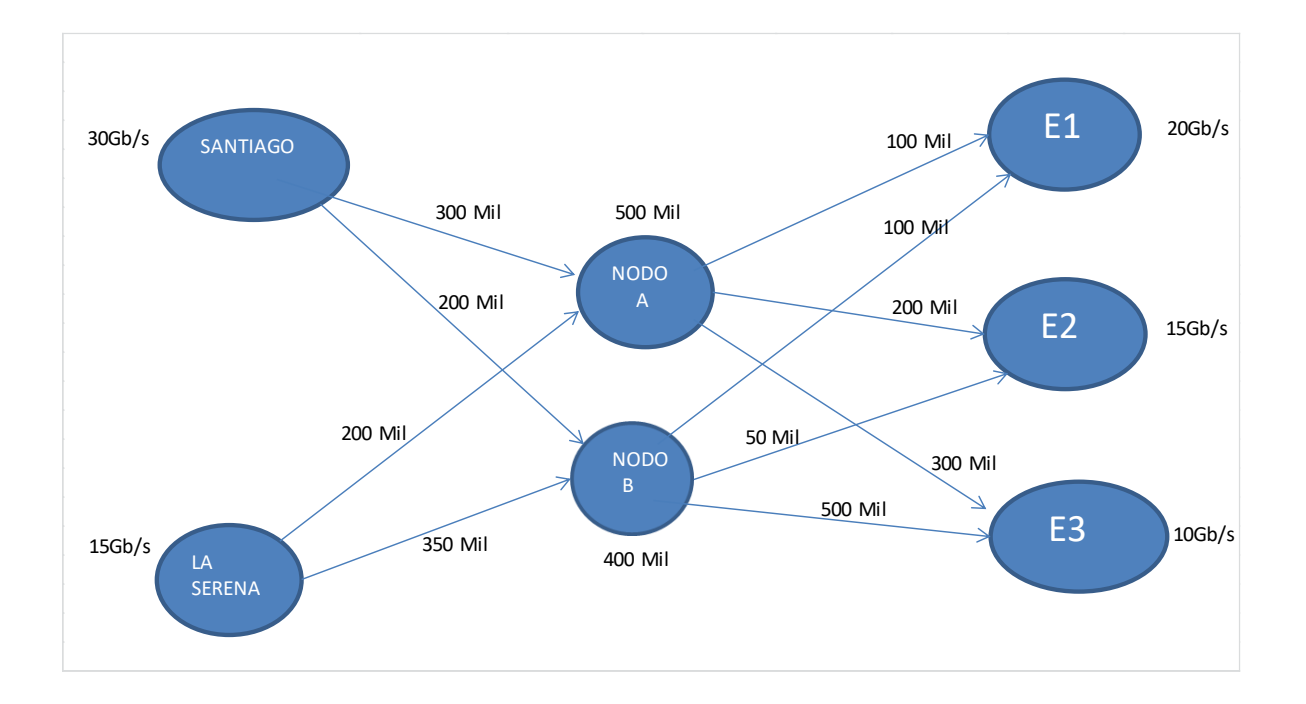

Ejercicios Modelo de Transporte Julio Lopez-Nunez

¿Según el análisis de confiabilidad, es posible disminuir al máximo los costos, sin importar la eventual pérdida de clientes, o no cumplir al 100 % la demanda solicitada por el cliente?

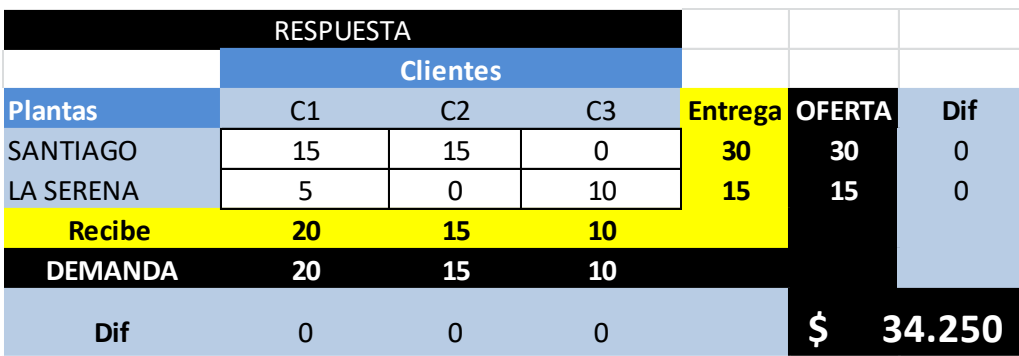

Podríamos cumplir con cada cliente, logrando las tasas máximas solicitadas, aunque existe la posibilidad de reducir al máximo los costos, solo vendiendo el total de la producción a una sola empresa.

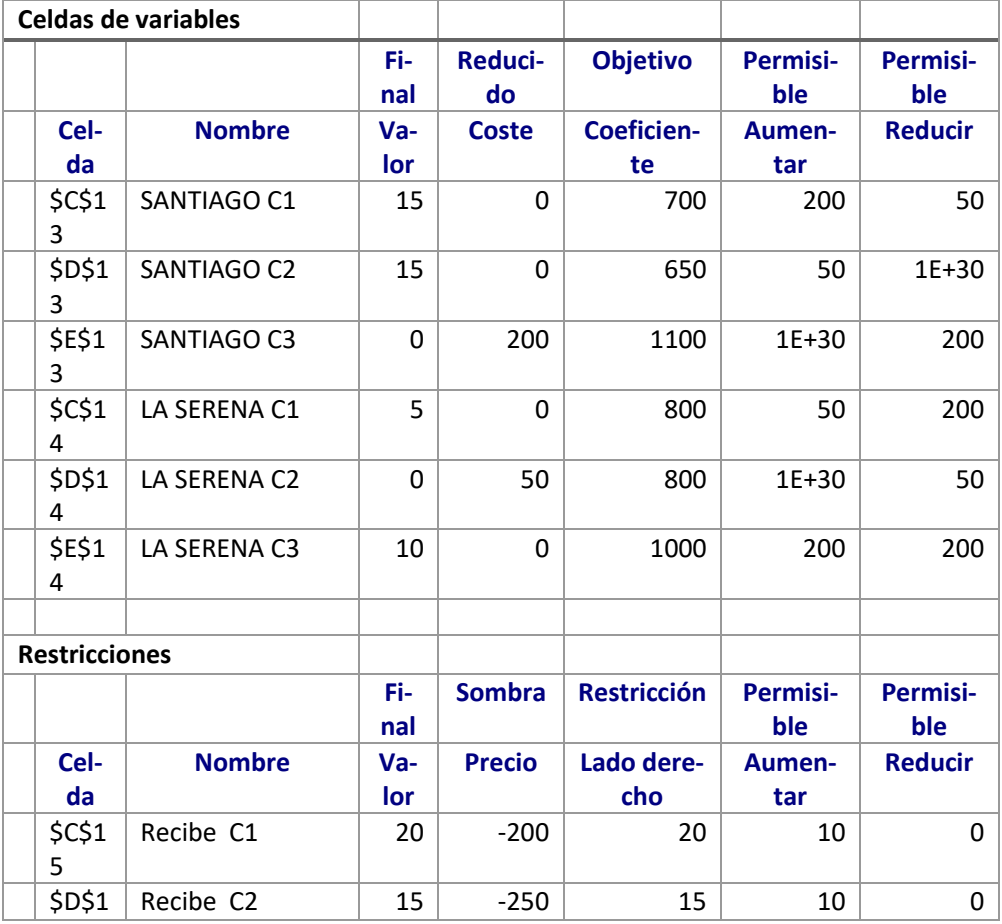

Ejercicios Modelo de Transporte de Anticaste de Anticaste de Anticaste de Anticaste de Anticaste de Anticaste d

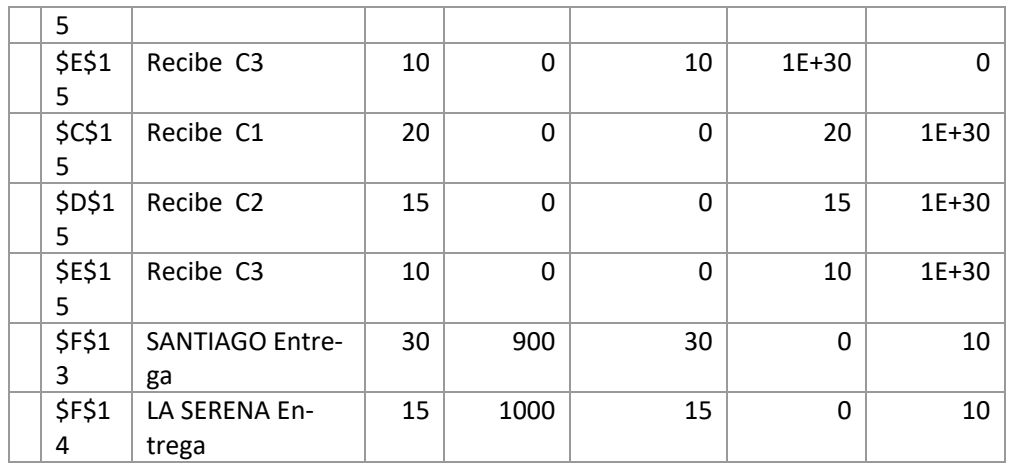

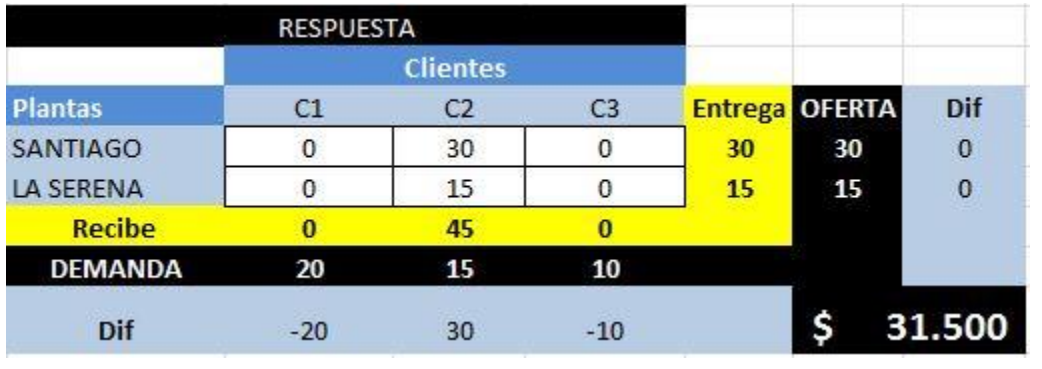

### **Fabricación de Ventanas**

### **(Origen: Rodrigo Briceño)**

Wintec es una fábrica de ventanas de aluminio, las cuales son fabricadas en 2 puntos diferentes, una ubicada en la comuna de Quilicura y la otra en la comuna de Talagante, Quilicura tiene una capacidad de fabricación de 300 ventanas de aluminio por semana y, Talagante tiene una capacidad de fabricación de 200 de aluminio

Los clientes de la empresa están repartidos por todo Santiago, en donde sus principales compradores son los Sodimac.

Sodimac de Peñalolén necesita 150 ventanas de aluminio y, Sodimac de Maipú necesita 125 ventanas de aluminio. En tanto, Sodimac de Peñaflor necesita 225 ventanas de aluminio.

Es importante mencionar que además de las fábricas existen 2 centros de control de calidad que están fuera de las fábricas y el costo asociado a transporte desde las fábricas es de \$5 y \$7respectivamente. Los costos del transporte desde el origen al destino están presentes en la tabla.

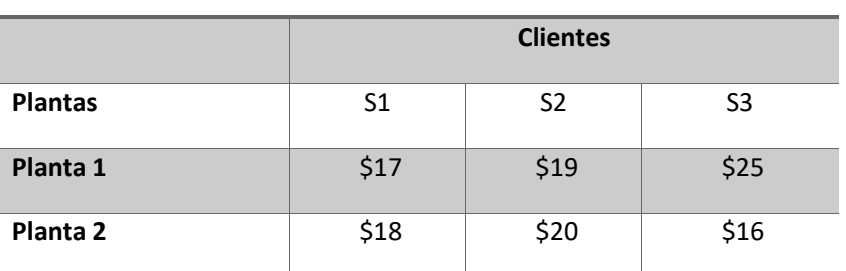

#### **TABLA N°1**

# **Solución**

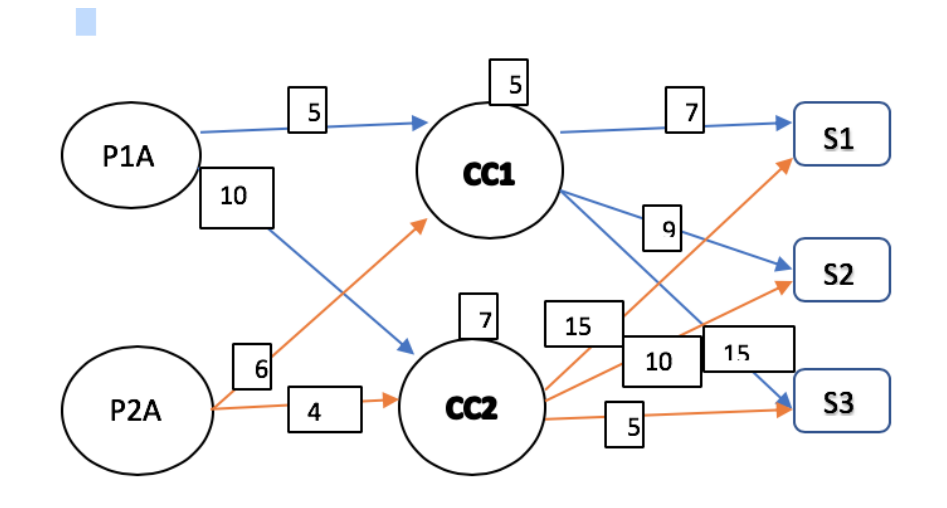

**Clientes**

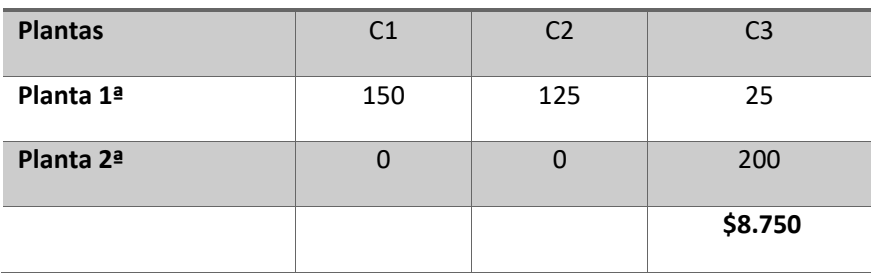

## **Cableado Estructurado**

## **(Origen: Elena Aguilera)**

La empresa de telecomunicaciones Chiruco Ltda ha recibido un proyecto en un edificio. En el cual se le solicita a través de 2 routers (Router 1 y 2), cablear 4 pisos (P1, P2, P3 y P4) y Este cableado debe pasar a través del SW 1 y 2 . Cada piso demanda una cantidad de puntos de acceso (P1 = 35 - P2 = 40 - P3 = 25 - P4 = 64) La siguiente tabla 1 muestra el costo unitario (\$) de envío desde cada router a el punto de acceso.

Si la demanda del piso 3 disminuye en 20 unidades, ¿que Sw debe aumentar su capacidad para continuar obteniendo el mínimo costo de transporte?

Además, se solicita reducir los puntos de acceso en 30 unidades en el P4, que router debe asumir esta medida con tal de mantener el menor costo de transporte.

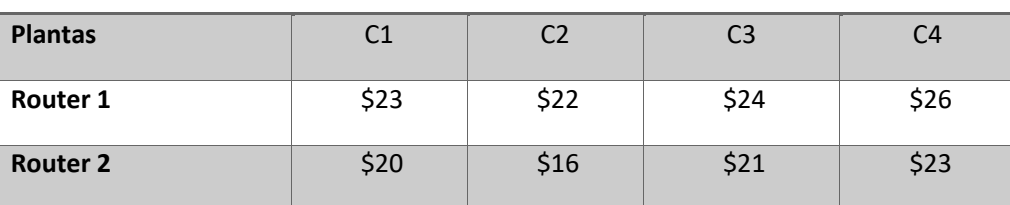

### **Clientes**

### **Solución**

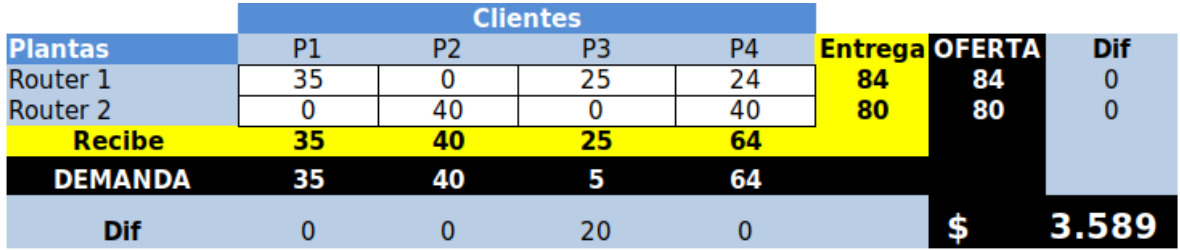

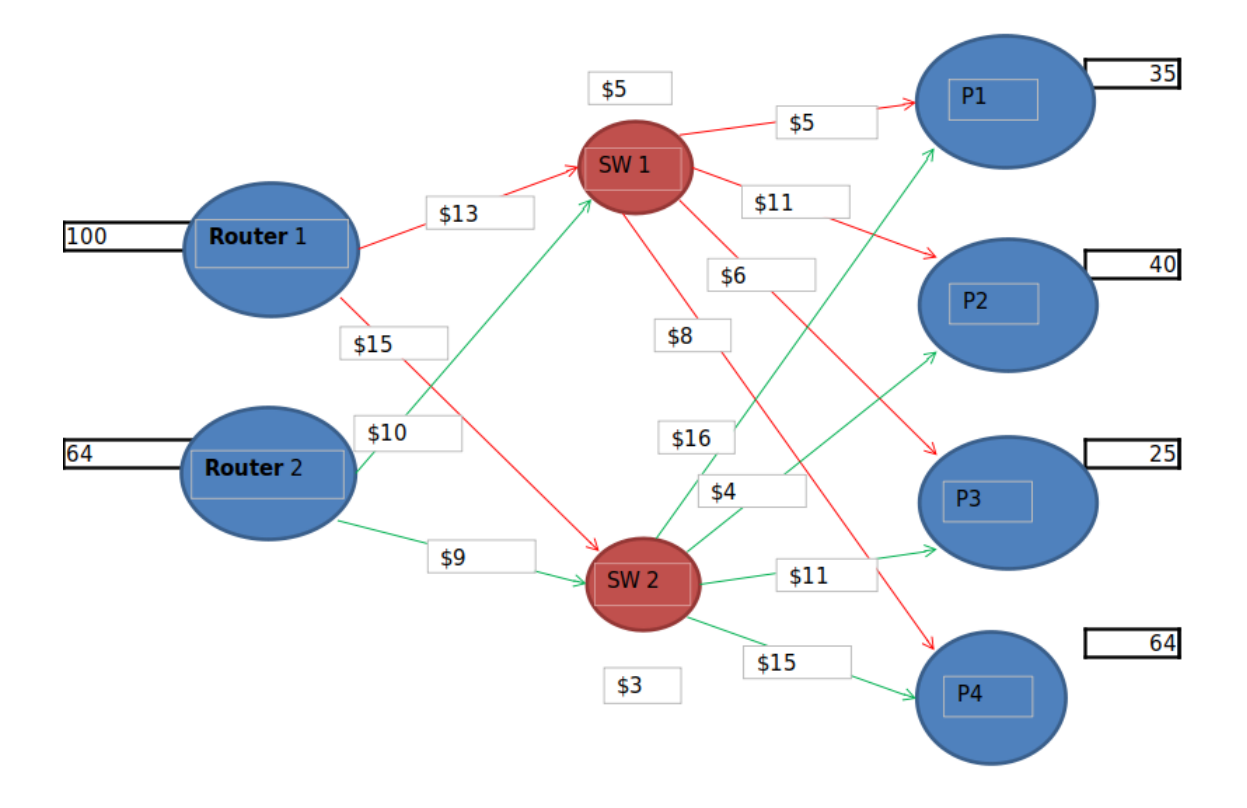

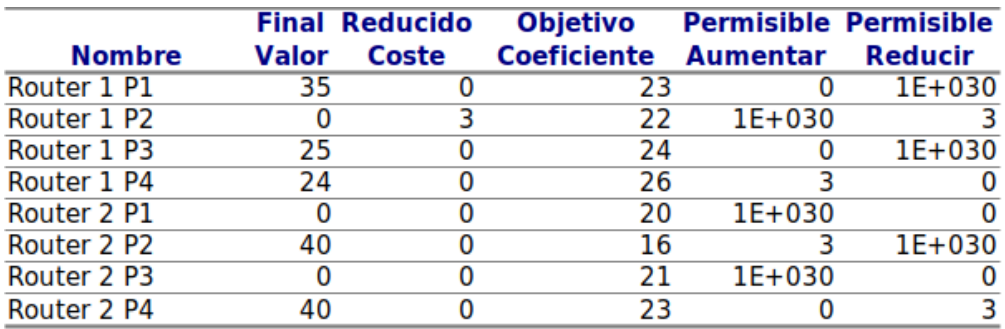

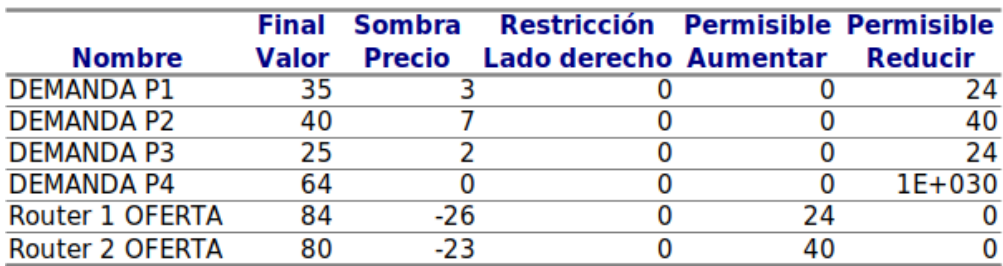

El Precio Sombra de la restricción del P3 es de 2 y su disminución permisible es de -24, por lo que el cableado en el P3 disminuye 2\*( 5-25 ) , por lo que nuestras ganancias disminuyen.

Ejercicios Modelo de Transporte de Anticaste de Anticaste de Anticaste de Anticaste de Julio Lopez-Nunez